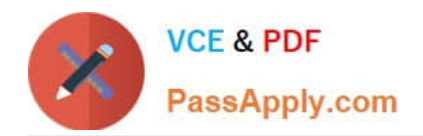

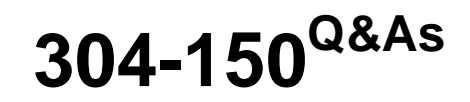

LPI Level 3 Exam 304, Senior Level Linux Certification, Virtualization & High Availability

# **Pass Lpi 304-150 Exam with 100% Guarantee**

Free Download Real Questions & Answers **PDF** and **VCE** file from:

**https://www.passapply.com/304-150.html**

## 100% Passing Guarantee 100% Money Back Assurance

Following Questions and Answers are all new published by Lpi Official Exam Center

**Colonization** Download After Purchase

- **@ 100% Money Back Guarantee**
- **63 365 Days Free Update**
- 800,000+ Satisfied Customers

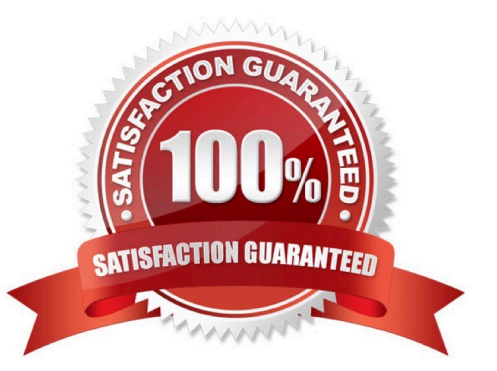

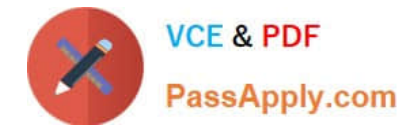

#### **QUESTION 1**

With GFS, which of the following are valid arguments for the lockproto option when setting up DLM? (Select THREE correct answers)

- A. lock\_dlm
- B. lock\_gulm
- C. lock\_nolock
- D. lock\_exclusive
- E. lock\_softlock
- Correct Answer: ABC

#### **QUESTION 2**

What change must be made to the Guest OS kernel to support paravirtualization?

A. None; the unmodified Guest OS kernel communicates with the CPU through an emulated CPU which is provided by the hypervisor.

B. The Guest OS kernel must replace privileged CPU instructions with calls to the hypervisor.

- C. None; the unmodified Guest OS kernel can communicate directly with the hardware CPU.
- D. The Guest OS kernel must rewrite modules to communicate with the hypervisor.

Correct Answer: B

#### **QUESTION 3**

What command in Red Hat Cluster Suite is used to display the status of the cluster; such as membership information, quorum view, and the state of all configured user services?

- A. clustat
- B. cman
- C. rhcs
- D. ccs\_status

Correct Answer: A

#### **QUESTION 4**

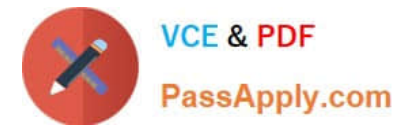

Which command will indicate whether a DRBD resource is a primary or secondary resource?

- A. drbdadm verify resource
- B. drbdadm list resource
- C. drbdadm cstate resource
- D. drbdadm role resource

Correct Answer: D

### **QUESTION 5**

Which virsh subcommand is used to change the number of virtual CPUs onthefly? (Specify only the virsh subcommand without any additional information) Your Response:

Correct Answer: setvcpus

[304-150 PDF Dumps](https://www.passapply.com/304-150.html) [304-150 Practice Test](https://www.passapply.com/304-150.html) [304-150 Study Guide](https://www.passapply.com/304-150.html)